# **XPathTool**

# **Overview**

XPathTool.java allows command line parsing of an xml file. It is used in the [env](https://wiki.lyrasis.org/display/VIVO/Env) script to parse the [vivo.xml](https://wiki.lyrasis.org/display/VIVO/Harvester+vivo+configuration+file) file.

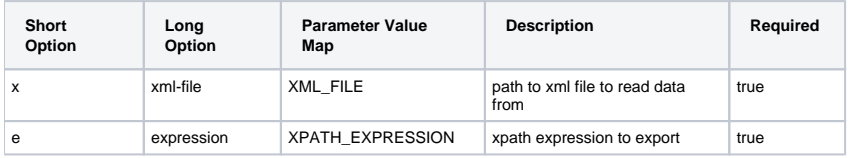

# Usage

#### Define Alias

XPathTool="java \$OPTS -Dprocess-task=XPathTool org.vivoweb.harvester.util.XPathTool"

#### Invocation

USERNAME=`\$XPathTool -e "/Model/Para[m@name='dbUser'"](#) -x "config/models/vivo.xml"`

# Methods

# getXPathResult

- 1. Create a DocumentBuilderFactory
- 2. Create Document object (from the xml file provided in the -x argment above)
- 3. Complie XPath expression and evaluate it against the document
- 4. Return the XPath results